Bitte ausfüllen: Neuvertrag

Name bzw. Firma:

PLZ, Ort: Teilort:

Gebäude: Etage: \_\_\_\_\_\_\_\_ Raum: \_\_\_\_\_\_\_\_\_\_\_\_\_\_\_\_\_\_\_\_\_\_\_\_\_\_\_\_\_\_\_

Telefon:

Name bzw. Firma:

Straße, Nr.:

Teilort:

E-Mail:

gestellt.)

Mobil:

E-Mail:

## Geschäftskund

Datum der Markteinfüh

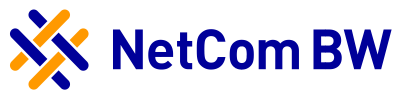

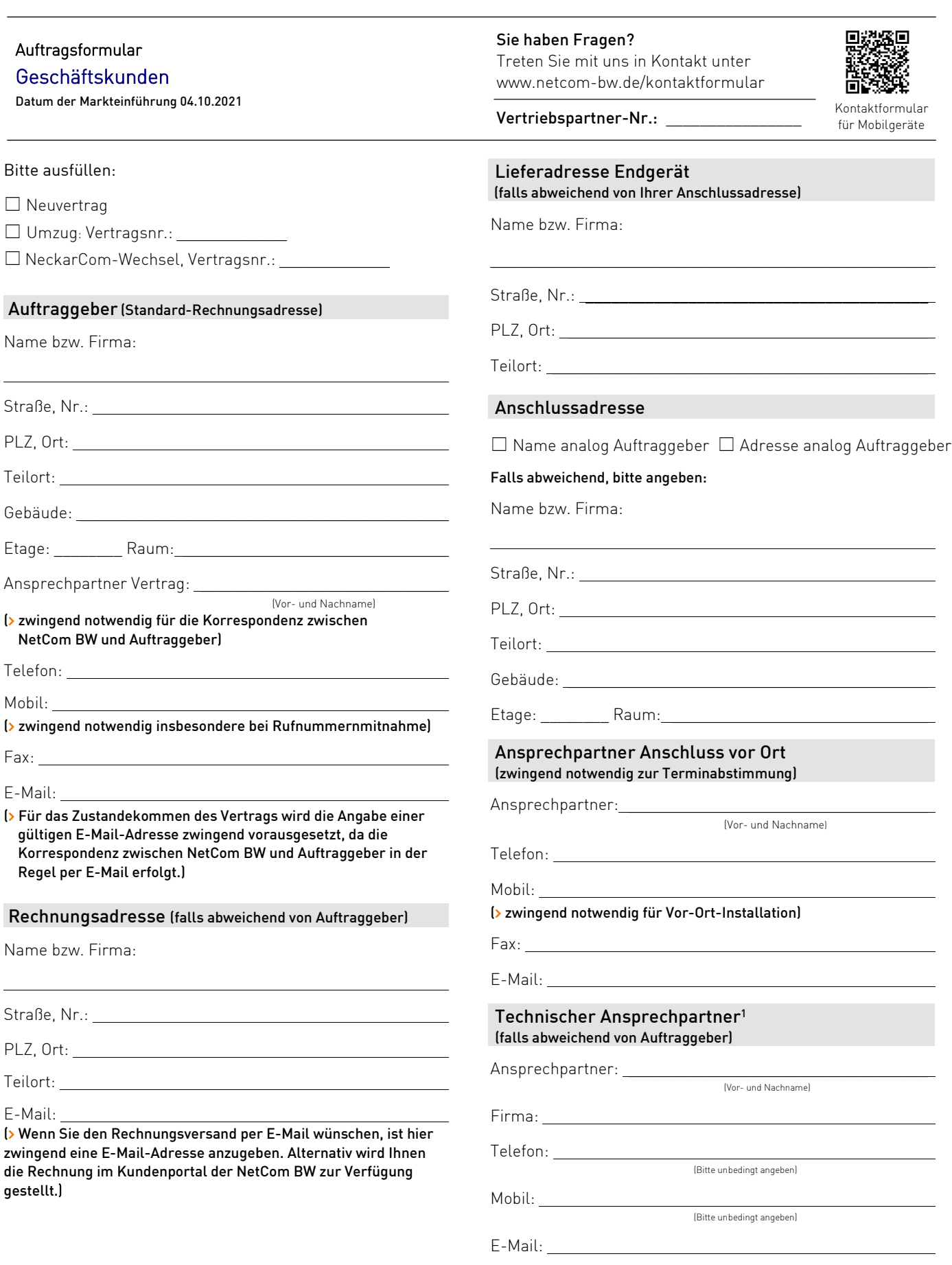

<sup>1</sup> Der technische Ansprechpartner für das jeweilige Produkt/den jeweiligen Standort sollte mit den technischen Gegebenheiten des Endkundenstandortes und des bestellten Produktes vertraut sein.

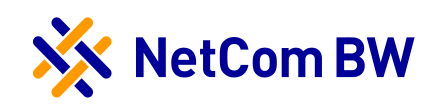

## Geschäftskunden

Datum der Markteinführung 04.10.2021

## SEPA-Basislastschriftmandat

Hiermit ermächtige ich/wir die NetCom BW GmbH, Zahlungen für meinen/unseren Vertrag von meinem/unserem Konto mittels Lastschrift einzuziehen. Zugleich weise ich/wir unser Kreditinstitut an, die Zahlungsempfänger auf unser Konto gezogenen Lastschriften einzulösen.

Hinweis: Ich/wir können innerhalb von acht Wochen, beginnend mit dem Belastungsdatum, die Erstattung des belasteten Betrages verlangen. Es gelten dabei die mit meinem/unserem Kreditinstitut vereinbarten Bedingungen.

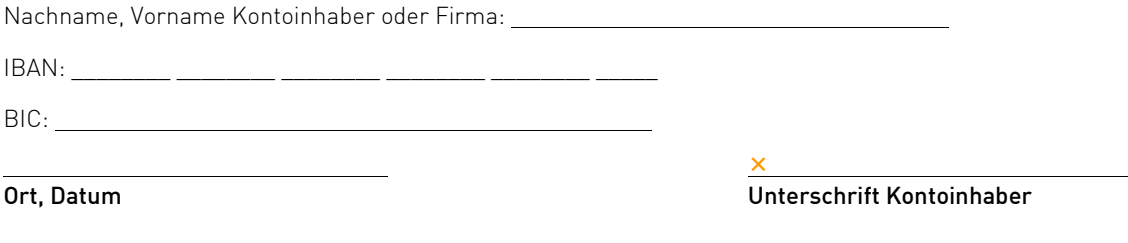

E-Mail-Postfach (nur bei Umzug möglich)

Standardmäßig werden bestehende E-Mail-Postfächer der NetCom BW aus Ihrem bisherigen Vertrag bei einer Vertragsänderung nicht umgezogen. Falls Sie eine Weiternutzung wünschen, bitte nachfolgend ankreuzen:

□ Ja, E-Mail-Postfach weiternutzen

## Werbeeinwilligung und Datenschutz

 Ja, die NetCom BW GmbH darf mich zukünftig über die folgenden Kanäle: Telefon, Post und E-Mail zu Werbung insbesondere auch in der Form eines Newsletters - über eigene Angebote aus den Bereichen: Internet, Telefonie (Voice over IP) und telekommunikationsnahen Dienstleistungen informieren sowie meinen Namen, meine Telefonnummer und meine E-Mail-Adresse verarbeiten, um mich zu kontaktieren. Ebenfalls bin ich einverstanden, in diesem Zusammenhang zu freiwilligen Kundenzufriedenheitsbefragungen kontaktiert zu werden.

Die Einwilligung ist freiwillig und ich kann sie jederzeit widerrufen, zum Beispiel schriftlich (NetCom BW GmbH, Unterer Brühl 2, 73479 Ellwangen), per E-Mail (widerspruchwerbeeinwilligung@netcom-bw.de), über das Kontaktformular auf der Website (Geschäftskunden) oder auch über das Kundenportal (Privatkunden), ohne dass die Rechtmäßigkeit der bisherigen Datenverarbeitung berührt wird.

Die gesetzliche Pflicht der NetCom BW zur jährlichen Tarifberatung nach § 57 Abs. 3 TKG bleibt von dieser Erklärung einer datenschutzrechtlichen Einwilligung unberührt.

Informationen zum Datenschutz und die Datenschutzhinweise bei der NetCom BW finden Sie unter: www.netcom-bw.de/datenschutz

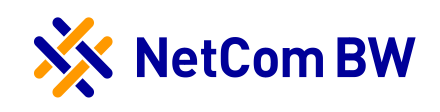

Geschäftskunden

Datum der Markteinführung 04.10.2021

## Erklärung gemäß § 71 Abs. 3 TKG

Das Telekommunikationsgesetz (TKG) bezieht auch Kleinstunternehmern, kleine Unternehmen und Organisationen ohne Gewinnabzielungsabsicht mit in die Vorschriften zum Kundenschutz ein. Der Kunde kann jedoch hierauf verzichten. Diese Regelungen fanden bisher nur bei Verbrauchern Anwendung. Die Vorschriften beschränken jedoch die Möglichkeiten, dass wir unseren gewerblichen Kunden für ihre Bedürfnisse angepasste Angebote machen können (z. B. dürfen wir keine ggf. wirtschaftlich günstigeren Angebote machen, wenn die Laufzeit über 24 Monate wäre). Gleichzeitig handelt es sich bei diesen Vorschriften um keine zwingenden gesetzlichen Reglungen, hierauf kann auch verzichtet werden.

Unter die Regelungen des Telekommunikationsgesetzes fallen:

Kleinstunternehmen: dies sind solche Unternehmen, die mindestens 2 der nachfolgenden 3 Merkmale nicht überschreiten:

- › 350.000 € Bilanzsumme
- › 700.000 € Umsatzerlöse in den letzten 12 Monaten vor dem Abschlussstichtag
- im Jahresdurchschnitt 10 Mitarbeiter
- Kleine Unternehmen: dies sind solche Unternehmen, die mindestens 2 der nachfolgenden 3 Merkmale nicht überschreiten:
	- › 6 Mio. € Bilanzsumme
	- › 12 Mio. € Umsatzerlöse in den letzten 12 Monaten vor dem Abschlussstichtag
	- › Im Jahresdurchschnitt 50 Mitarbeiter

Organisation ohne Gewinnerzielungsabsicht: dabei handelt es sich um Organisationen oder Vereine, die keinen Gewinn anstreben und überwiegend Aktivitäten zum Nutzen der Allgemeinheit ausüben (z.B. Wohltätigkeitsorganisationen, Sportvereine, nicht aber Regierungsorganisationen). Hier werden zusätzlich die Kriterien für kleine Unternehmen angewendet.

Um von unseren Kunden keine Nachweise verlangen zu müssen, ob sie unter die Vorschriften zum Kundenschutz fallen, ist es erforderlich, dass unsere Geschäftskunden diese Verzichtserklärung ausfüllen und unterschreiben. Dies entlastet Sie, da Sie uns keine Dokumente als Nachweis übersenden müssen. Gleichzeitig kann NetCom BW Ihnen schneller Ihr gewünschtes Produkt zur Verfügung stellen, da die Prüfung der von Ihnen übersendeten Unterlagen entfällt.

 Der Kunde erklärt, dass er die Voraussetzungen zur Anwendung der Vorschriften des Kundenschutzes nach § 71 Abs. 3 TKG nicht erfüllt da er kein Kleinstunternehmen, Kleinunternehmer oder Organisation ohne Gewinnerzielungsabsicht ist. Sollte der Kunde doch die Voraussetzungen erfüllen, erklärt er den Verzicht auf die Regeln des Kundenschutzes nach §71 Abs. 3 TKG. Für ihn sollen die Regeln für Geschäftskunden (z. B. zu Vertragslaufzeiten, SLA usw.) gelten. Die Erklärung gilt für alle aktuellen und zukünftigen Verträge, welche der Kunde abschließt. Der Kunde kann die Erklärung im Zusammenhang mit dem Abschluss von zukünftigen Verträgen jederzeit widerrufen.

Ort, Datum Unterschrift

 $\overline{\mathsf{x}}$ 

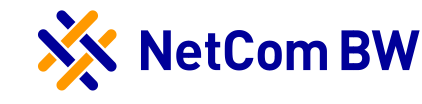

Internet

## Auftragsformular

Geschäftskunden Datum der Markteinführung 04.10.2021

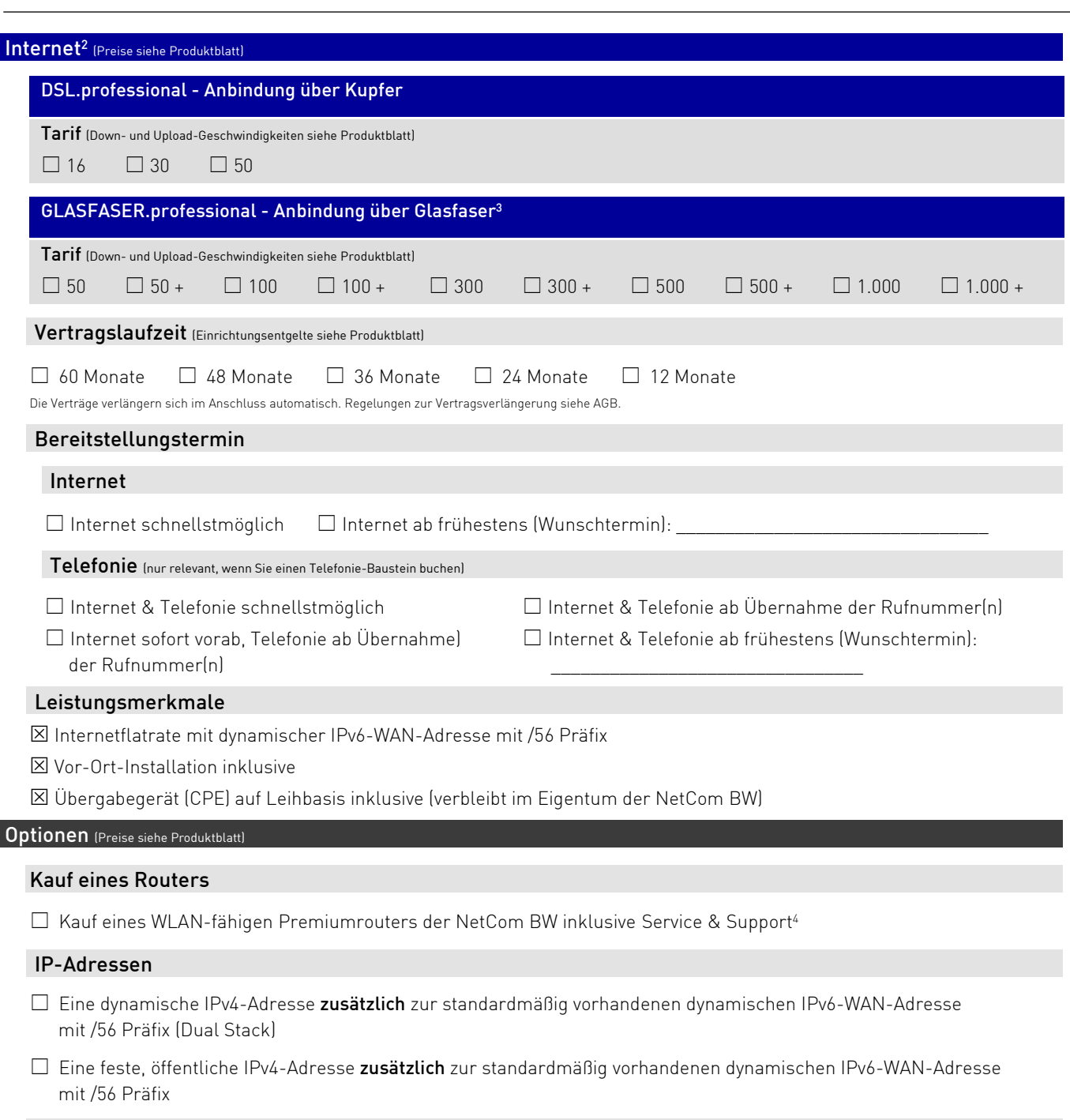

Servicelevel

Upgrade des standardmäßigen Servicelevel medium auf Servicelevel high

<sup>2</sup> Die Verfügbarkeit setzt die technische Realisierbarkeit voraus. Gerne prüfen wir die Verfügbarkeit individuell für Ihren Standort. Eine Abweichung im Rahmen der Leistungsbereitstellung bleibt vorbehalten.

3 Nur bei Glasfaserhausanschluss verfügbar.

<sup>4</sup> Für den WLAN-fähigen Premiumrouter der NetCom BW wird ein Betrag in Höhe von 149,00 € (zzgl. 8,90 € Versand) in Rechnung gestellt. Weitere Informationen zu den aktuellen Router-Modellen der NetCom BW siehe www.netcom-bw.de/geschaeftskunden/router. Das Endgerät geht nach Bezahlung ins Eigentum des Kunden über. Die Preise verstehen sich zzgl. der gesetzli[ch geltenden Umsatzsteuer. Bei ComBusiness](http://www.netcom-bw.de/geschaeftskunden/router) phone (Mehrgeräteanschluss) mit 2 Sprachkanälen ist bereits ein WLAN-fähiger Router auf Leihbasis inklusive. Dieser verleibt im Eigentum der NetCom BW.

#### NetCom BW GmbH

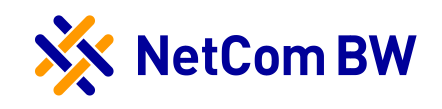

## Auftragsformular Geschäftskunden Datum der Markteinführung 04.10.2021

Hiermit bestelle ich die in den Auftragsformular(en) gewählten Produktbausteine. Die Gebäudeverkabelung obliegt mir als Auftraggeber.

Es gelten die Produktblätter der bestellten Produktbausteine, deren Leistungsbeschreibungen und die Allgemeinen Geschäftsbedingungen der NetCom BW GmbH.

Ort, Datum Unterschrift

 $\times$ 

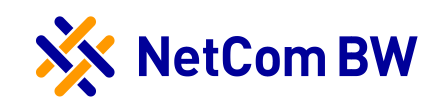

Telefonie

## Auftragsformular

#### Geschäftskunden

Datum der Markteinführung 04.10.2021

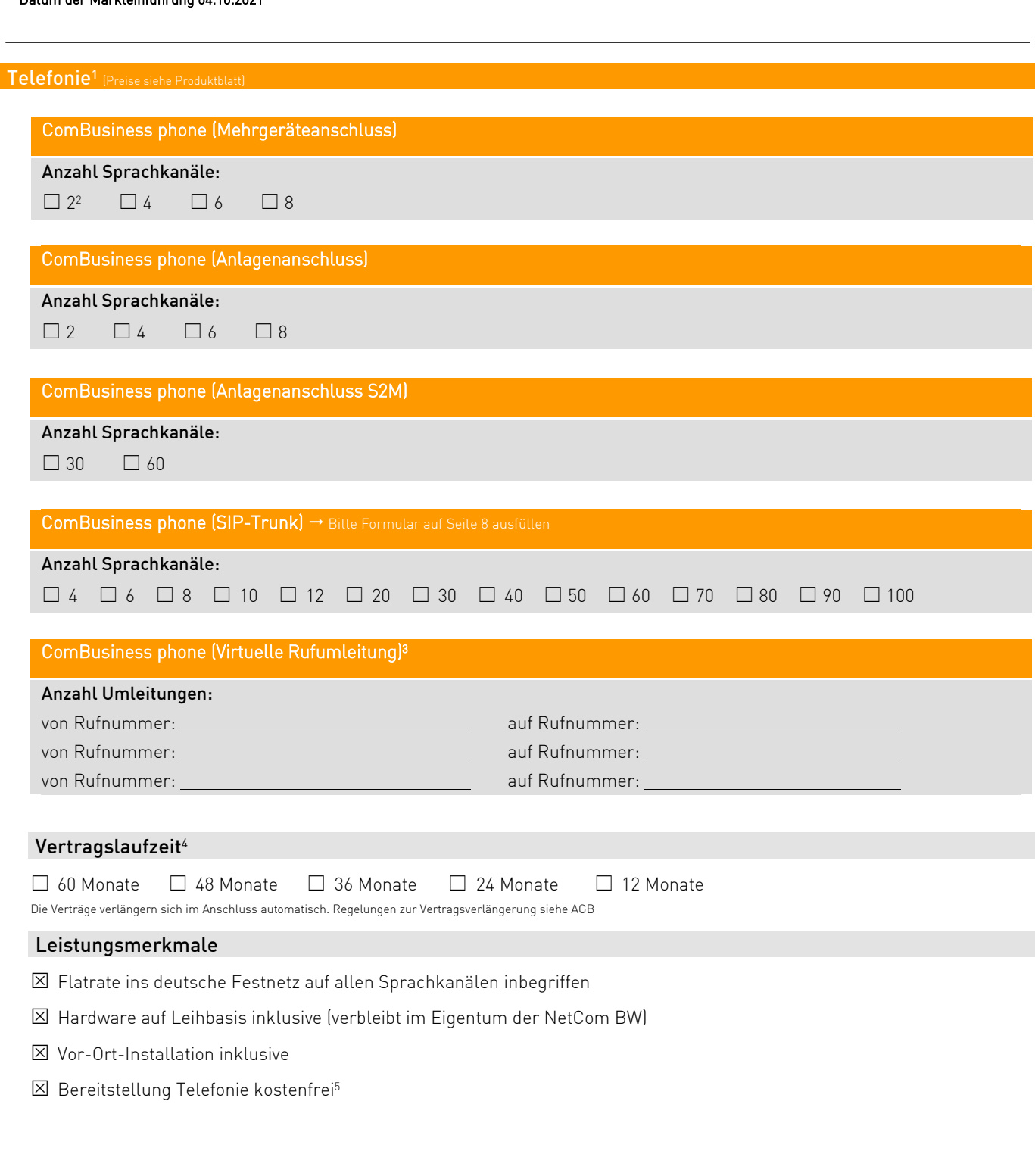

<sup>1</sup> Für ein Telefonie-Produkt wird ein Internet-Grundbaustein mit der für die gewünschte Anzahl der gewählten Sprachkanäle erforderlichen Bandbreite vorausgesetzt. <sup>2</sup> Nicht kombinierbar mit Internet-Grundbaustein ComBusiness direct.

<sup>3</sup> Die virtuelle Rufumleitung kann nur in Kombination mit einem ComBusiness phone (Mehrgeräteanschluss, Anlagenanschluss, Anlagenanschluss S2M oder SIP-Trunk) gebucht werden.

<sup>4</sup> Falls der Baustein ComBusiness phone (Mehrgeräteanschluss, Anlagenanschluss, Anlagenanschluss S2M oder SIP-Trunk) nach dem Internet-Grundbaustein beauftragt wird, muss die Vertragslaufzeit ausgewählt werden. Wenn die Beauftragung der Bausteine zeitgleich erfolgt, richtet sich die Vertragslaufzeit nach dem Internet-Grundbaustein.

<sup>5</sup> Erfolgt die Bestellung ComBusiness phone nach der Beauftragung eines Internet-Grundbausteins, wird ein Bereitstellungspreis in Höhe von 49,90 € in Rechnung gestellt. Die Preise verstehen sich zzgl. der gesetzlich geltenden Umsatzsteuer.

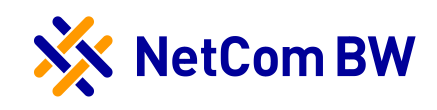

## Geschäftskunden

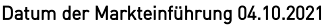

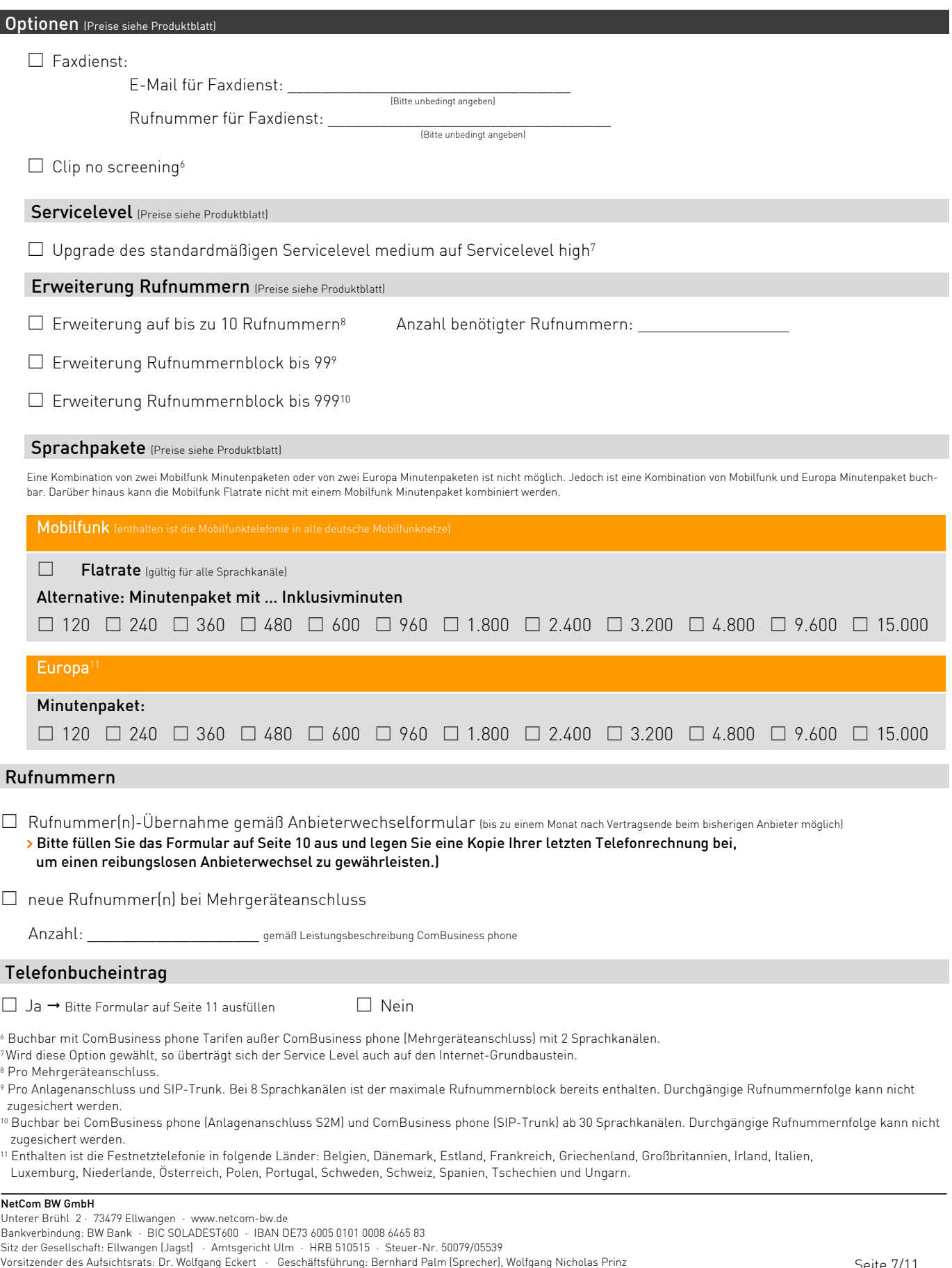

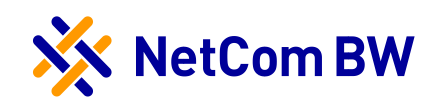

Geschäftskunden

Datum der Markteinführung 04.10.2021

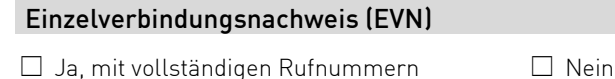

Ja, mit verkürzten Rufnummern

Der Einzelverbindungsnachweis wird für entgeltpflichtige Verbindungen bereitgestellt, nicht jedoch für pauschal abgegoltene Verbindungen (z. B. Flatrate). Sofern der EVN gewünscht wird, versichert der Auftraggeber, dass die Mitarbeiter informiert wurden und künftige Mitarbeiter unverzüglich informiert werden. Des Weiteren versichert der Kunde, dass der Betriebs- oder Personalvertretung beteiligt wurde oder dies nicht erforderlich war. Für öffentlich-rechtliche Religionsgemeinschaften tritt die jeweilige Mitarbeitervertretung nach den eigenen Mitarbeitervertretungsregelungen an die Stelle des Betriebsrats/der Personalvertretung.

Der EVN wird standardmäßig im Kundenportal der NetCom BW zur Verfügung gestellt.

## Speicherung der abrechnungsrelevanten Verbindungsdaten

Nach Rechnungsversand…

 $\Box$  Daten 10 Wochen speichern.  $\Box$  Daten löschen.

Der Auftraggeber wird auf folgendes hingewiesen (§ 67 Abs. 4 TKG):

- NetCom BW trifft im Falle Ihrer ausdrücklichen Aufforderung zur sofortigen Löschung keine Nachweispflicht für die erbrachten Verbindungsleistungen.
- Es besteht keine Auskunftspflicht für das Verbindungsaufkommen.

Wir speichern (abrechnungsrelevante) Verbindungsdaten des Auftraggebers für 10 Wochen nach Rechnungsversand. Nach Ablauf dieser Frist löschen wir die Daten. Sofern Verbindungsdaten auf Wunsch des Auftraggebers oder aufgrund gesetzlicher Verpflichtungen gelöscht wurden, sind wir von der Verpflichtung zur Vorlage der Verbindungsdaten als Nachweis der Richtigkeit der Entgeltforderung befreit. (§§ 9-10 TTDSG, § 67 Abs. 4 TKG)

## Abfrage Anschlusseigenschaften

Um eine reibungslose Inbetriebnahme zu gewährleisten, sind folgende Angaben zu Ihrem bisherigen Telefonanschluss notwendig.

Anzahl der bestehenden S0 Anschlüsse: Eine S0 Schnittstelle entspricht zwei Sprachkanälen.

## $\Box$  Mehrgeräteanschluss

![](_page_7_Picture_303.jpeg)

weitere Rufnummern:

## Anlagenanschluss, Anlagenanschluss (S2M)

Rufnummer: Zentrale:

Durchwahlbereich: von \_\_\_\_\_\_\_\_\_ bis \_\_\_\_\_\_\_\_\_\_\_\_\_\_\_\_

Tatsächliche Anzahl Durchwahlziffern:

(z.B. 07961 82-6445, Anzahl Durchwahlziffern: 4)

#### Installationsort

TK-Anlage ist nicht am gleichen Standort wie Endgerät des Internetanschlusses

Hiermit bestelle ich die in den Auftragsformular(en) gewählten Telefonie-Bausteine.

Es gelten die Produktblätter der bestellten Produktbausteine, deren Leistungsbeschreibungen und die Allgemeinen Geschäftsbedingungen der NetCom BW GmbH.

![](_page_7_Picture_304.jpeg)

Der Vertrag kommt erst durch die Auftragsbestätigung zustande, sofern zuvor nichts anderes geregelt wurde.

 $\times$ Ort, Datum Unterschrift

![](_page_8_Picture_0.jpeg)

![](_page_8_Figure_1.jpeg)

#### Erläuterung der Angaben

Mit IP PABX ist die Telefonanlage gemeint, welche zum Anschluss an den NetCom BW SIP Trunk zur abgehenden und ankommenden Telefonie genutzt werden soll. Die Telefonanlage (TK Anlage) hat eine interne (private) IP Adresse (LAN-Adresse) und eine dazugehörige Subnetz Maske (LAN Subnetz Maske), welche vom zuständigen IT Systemadministrator definiert werden. Als eSBC NetCom BW wird das Gerät (CPE) bezeichnet, das von der NetCom BW beim Kunden montiert wird und über welches die abgehende und ankommende Telefonie über VoIP Endgeräte (z.B. IP PABX) mittels SIP Trunk genutzt wird. Der eSBC hat ebenfalls eine interne (private) IP Adresse (LAN-Adresse) und eine dazugehörige Subnetz Maske (LAN Subnetz Maske), welche ebenso vom zuständigen IT Systemadministrator definiert werden.

IP PABX und eSBC müssen IP technisch miteinander kommunizieren können, d.h. entweder befinden sich beide Geräte im selben Subnetz oder die Geräte können über ein VoIP Gateway (z.B. Router, Firewall) miteinander kommunizieren. Zusätzlich muss der SIP Port in der IP PABX und im eSBC definiert werden, über welchen SIP Daten ausgetauscht werden (Standard SIP Port 5060).

#### Bitte bei Buchung alle Angaben vollständig ausfüllen:

## Telefonanlage

![](_page_8_Picture_287.jpeg)

(» Diese Informationen müssen zwingend zur Verfügung gestellt werden, ggf. liegen diese Ihrem zuständigen IT-Systemadministrator vor.) 12

#### Technischer Ansprechpartner Telefonanlage:

![](_page_8_Picture_288.jpeg)

(optional) VoIP Gateway: \_\_\_\_\_\_\_\_\_\_\_\_.\_\_\_\_\_\_\_\_\_\_\_\_.\_\_\_\_\_\_\_\_\_\_\_\_.\_\_\_\_\_\_\_\_\_\_\_\_ (z.B. 192.168.0.1), wenn sich die PABX nicht im selben Subnetz wie der eSBC befindet.

Bitte geben Sie zusätzlich alle unterschiedlichen IP Subnetze an, in denen sich SIP Endgeräte befinden. Das ist nur notwendig, wenn sich die IP Subnetze vom Subnetz der TK-Anlage unterscheiden und die SIP Endgeräte nicht direkt über die TK-Anlage kommunizieren. Die Angaben über die IP Subnetze sind notwendig, um die entsprechenden IP Routen zu konfigurieren.

(» Diese Informationen müssen zwingend zur Verfügung gestellt werden, ggf. liegen diese Ihrem zuständigen IT-Systemadministrator vor.)<sup>12</sup> <sup>12</sup> Bitte prüfen Sie hierzu die Leistungsbeschreibung.

# Anbieterwechselauftrag von NetCom BW GmbH

![](_page_9_Picture_252.jpeg)

## Eintrag in Endnutzerverzeichnisse (z. B. Telefonbuch)

Ein Unternehmen der EnBW

![](_page_10_Picture_2.jpeg)

![](_page_10_Picture_252.jpeg)

#### **Erklärung / Unterschrift:**

Für unsere Kunden organisieren wir kostenfrei den Standardeintrag in die Endnutzerverzeichnisse der Unternehmen entsprechend den von Ihnen oben angegebenen Wünschen. Es gelten die allgemeinen Geschäftsbedingungen der NetCom BW für das Erbringen von Telekommunikationsdienstleistungen. Wünschen Sie einen gestalteten Eintrag (z.B. Fettdruck, mit Logo, Anzeigenwerbung) so müssen Sie sich direkt mit dem entsprechenden Telefonbuchverlag in Verbindung setzen. Der Zeitpunkt der Veröffentlichung der Kundendaten ist abhängig vom Redaktionsschluss der jeweiligen Verlage und Auskunftsdienste. Der Kunde bestätigt mit der Unterschrift die Richtigkeit der Angaben.

 $\mathbf{x}$ Ort, Datum Unterschrift